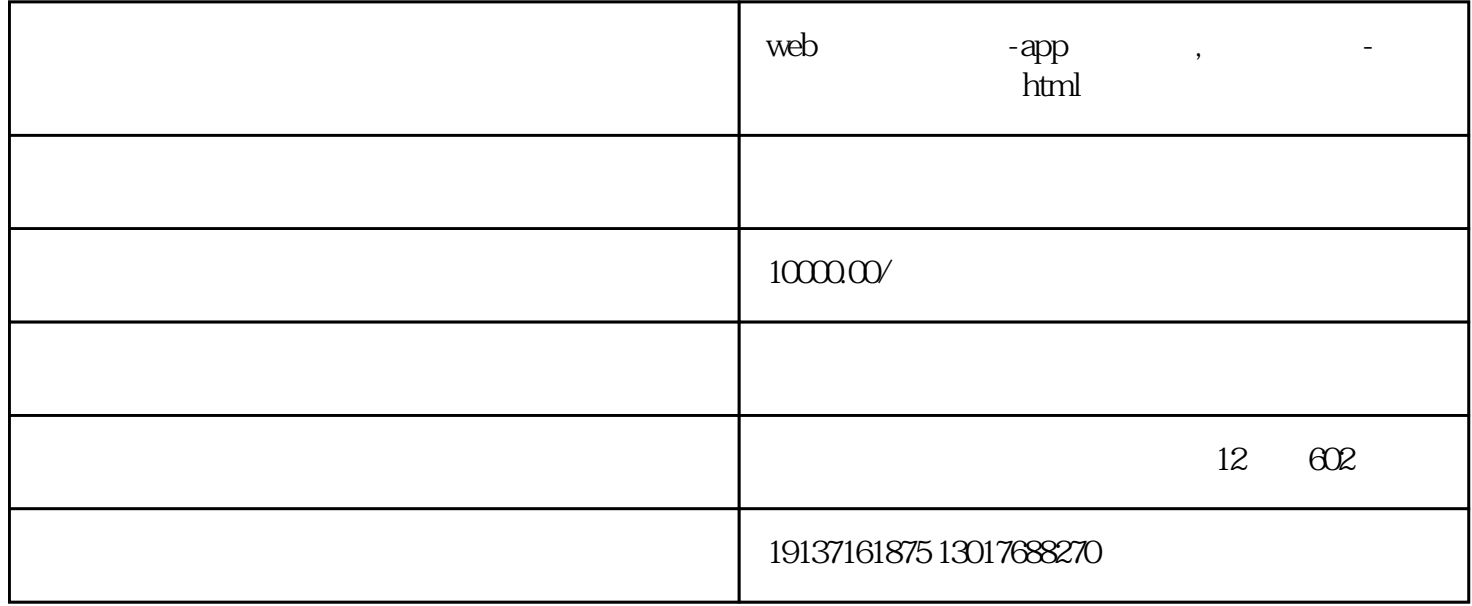

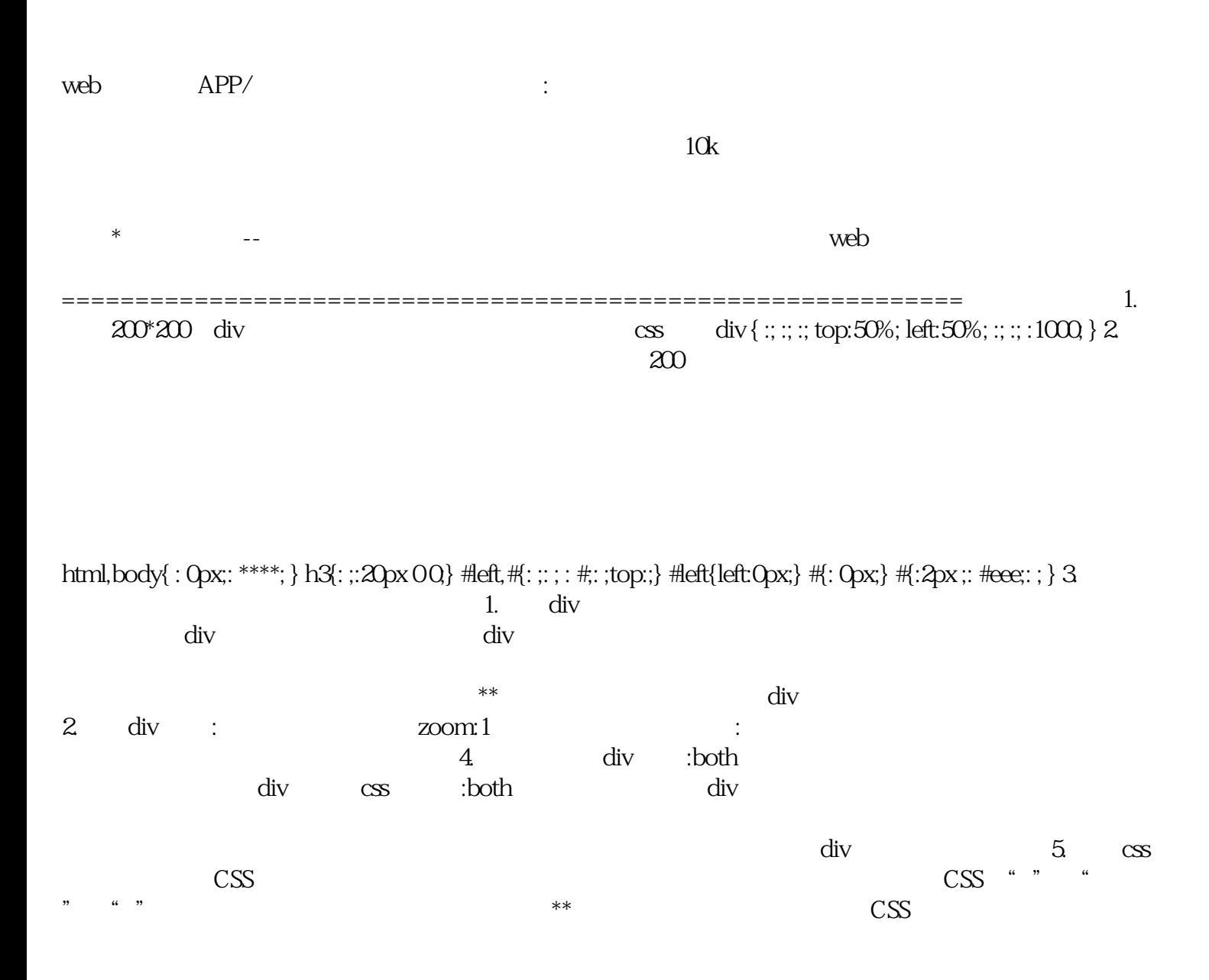

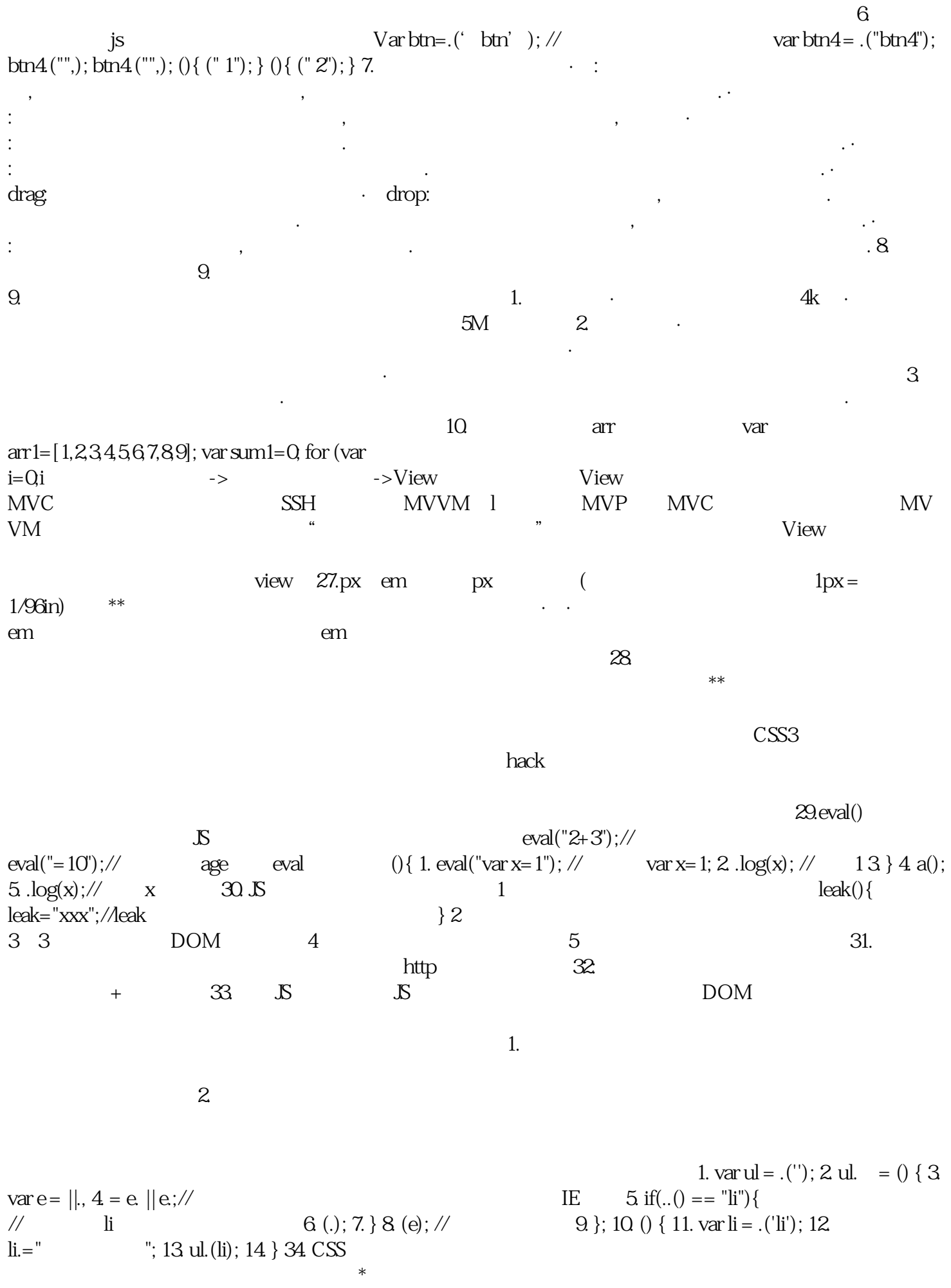

样式的权值取决于样式的选择器,权值定义如下表。 CSS选择器 权值 标签选择器 1 类选择器 10 ID选择器  $100$   $1000$   $(:) 1$   $(:)$   $10$   $(:)$   $10$  $\frac{100 + 10 + 1 = 111}{\frac{100 + 10 + 1 = 111}{\frac{100 + 10 + 1 = 111}{\frac{1}{1}}}}$ 规则四:样式权值相同时,后者获胜。 规则五:!的样式属性不被覆盖。 !可以看做是万不得已的时候,  $\mathcal{C}$  $\left. \rule{0cm}{2.2cm}\right\} , \qquad \qquad \text{`` . a} \{\text{red} \}$ !;}"可以强行使链接显示红色。大多数情况下都可以通过其他方式来控制样式的覆盖,不能滥用!。 35.  $\mathcal{A}=\mathcal{A}$  , and  $\mathcal{A}=\mathcal{A}$  is a set of experimental  $\mathcal{A}=\mathcal{A}$  :  $\mathcal{A}=\mathcal{A}$  :  $\mathcal{A}=\mathcal{A}$  :  $\mathcal{A}=\mathcal{A}$  :  $\mathcal{A}=\mathcal{A}$  :  $\mathcal{A}=\mathcal{A}$  :  $\mathcal{A}=\mathcal{A}$  :  $\mathcal{A}=\mathcal{A}$  :  $\mathcal{A}=\mathcal{A}$  :  $\mathcal{A}$ · : · 这是的默认属性值 · 是CSS2.1中规定的宽度高度的显示行为 ·  $\text{CSS}$  $\text{CSS}$ CSS 即为元素在设置内边距和边框是在已经设定好的宽度和高度之内进行绘制 ·  $\cos$  $\csc s$  37.  $\csc s$  $1$  3 2 3  $\star$  $*$  \* \* \*  $*$   $*$   $*$  0 \*\* \* <br>  $3$  \* :1px #, 2 <br>  $1$  \* div :;zoom:1 2 \* :1px;  $:1px #, 2$ 1  $\sim$  2 : left $\qquad \qquad \text{IE6}$  $38$  N  $\text{CSS}$ 再利用CSS的"","",""的组合进行背景定位,可以用数字能\*\*的定位出背景图片的位置  $40.$  $\mu$  $\mathfrak{m}$  $\star$ 持在内存中。 使用闭包的注意点: · 由于闭包会使得函数中的变量都被保存在内存中,内存消耗很大 , the contraction of the Definition of the  $\mathbb{I}\mathbb{E}$ 数之前,将不使用的局部,或不使用的局部,或不使用的信息,或不使用的信息,或不使用的信息,或不使用的信息,或不使用的信息,或不使用的信息,或是 41. AJAX (JSON with ) HTM  $\mathcal{L}$ B as B  $A$ J $AX$  $42.$ , thost, the host  $\mathbb{R}$  $file$  . HTML file file  $\qquad \qquad \qquad \qquad$  IE8 43.  $1$  ent()  $\ell$  DOM () //创建一个具体的元素 () //创建一个文本节点 2)添加、移除、替换、插入 () //添加 () //移除 () //替换 () // 3 e() //  $0 \frac{1}{4}$  Name () // Id

 $44.$  (GC: ),  $2$ 3  $fn1() { var obj = { name ''}, age: 10}; } fin2() { var obj =$ {name:'', age:  $10$ ; obj; }var a = fn1();var b = fn2(); fn1 obj  $\frac{1}{2}$  $\hbox{p}$  js the contract of the contract of the contract of the contract of the contract of the contract of the contract of the contract of the contract of the contract of the contract of the contract of the contract of t  $\frac{4}{\sqrt{2}}$  and  $\frac{4}{\sqrt{2}}$  and  $\frac{4}{\sqrt{2}}$  and  $\frac{4}{\sqrt{2}}$  and  $\frac{4}{\sqrt{2}}$  and  $\frac{4}{\sqrt{2}}$  and  $\frac{4}{\sqrt{2}}$  and  $\frac{4}{\sqrt{2}}$  and  $\frac{4}{\sqrt{2}}$  and  $\frac{4}{\sqrt{2}}$  and  $\frac{4}{\sqrt{2}}$  and  $\frac{4}{\sqrt{2}}$  and  $\frac{4}{\sqrt{2}}$  and  $\times$  2011,  $\times$  2012,  $\times$  2013,  $\times$  2013,  $\times$  2013,  $\times$  301,  $\times$  301,  $\times$  301,  $\times$  301,  $\times$  301,  $\times$  301,  $\times$  301,  $\times$  $\mathbf{r}_{\text{max}}$ 视为准备回收的变量。 到目前为止,IE、、、、的js实现使用的都是标记清除的垃圾回收策略或类似的  $\frac{1}{1}$ ,  $\frac{1}{1}$ , 45、的事件委托方法bind 、live、、on之间有什么区别? (1)、bind 【 1.3之前】  $bind(type, [data],())$  $(1)$  $\mathcal{O}(2)$  solution bind(),  $\mathcal{O}(2)$  $\Im(" \# \text{li a}"). \text{bind}(" \", e) \}); (2) \quad \text{live} \quad 1.3$ live(type, [data], fn); (1) live this  $(2)$  live this.  $(3)$  live  $\frac{1}{\sqrt{2\pi}}$ 3) live DOM  $S("ul"").live...$   $S("body").find("ul").live...$   $S().on("", "# lia", (e) {});$  $(3)$  1.4.2 (type,[data],fn)  $(1)$   $***$ (2)、更\*\*的小范围使用事件代理,性能优于.live()。可以用在动态添加的元素上。 实例如下:  $S("#").("td", "", ()$  { \* \* \* \* \* \for \end{math}} \end{math} \end{math} \end{math} \end{math} \end{math} \end{math} \end{math} \end{math} \end{math} \end{math} \end{math} \end{math} \end{math} \end{math} \end{math} \end{math} \en  $1.7$  $on(type,[],[data],fn)$   $\mathcal{S}("#").on("", "td",() \{/* \qquad \qquad \nrightarrow \n}$  $\mathbf{on}$ :  $\mathbf{on}$ e() .bind(), .live(), .(),.on() (a) (),.on() (),.die(), .(),.off() 46 px em 相同点:px和em都是长度单位; 异同点:px的值是固定的,指定是多少就是多少,计算比较容易。em emetric state of the emetric state of the state of the state of the state of the state of the state of the state of the state of the state of the state of the state of the state of the state of the state of the state of th  $16px$  : 1em=16px  $12px=0.75$ em, 10px=0.  $47$  3 iE:  $1.3$  iE:  $(1.48)$  $**$  $\alpha$  $\mathbf b$ .  $\mathbb{C}$  $49$  $(1)$  web ,  $(2)$  3M;  $4K$ , web  $5M;$  $(3)$ ,仅在关闭浏览器之前有效;,数据存储\*\*有效; (4)、作用域不同:和是在同源同窗口中都是共享的;不  $50$ 1. HTML DOM  $\ln k$ 2.  $CSS$